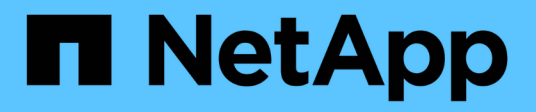

### **Configuración de hosts**

Enterprise applications

NetApp May 09, 2024

This PDF was generated from https://docs.netapp.com/es-es/ontap-apps-dbs/mysql/mysqlcontainers.html on May 09, 2024. Always check docs.netapp.com for the latest.

# **Tabla de contenidos**

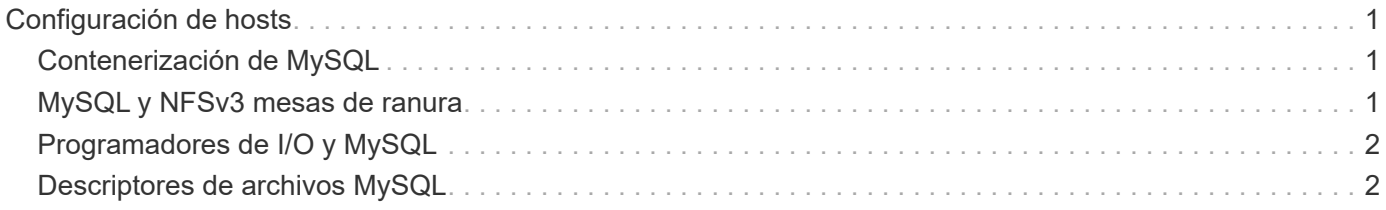

## <span id="page-2-0"></span>**Configuración de hosts**

### <span id="page-2-1"></span>**Contenerización de MySQL**

La contenerización de bases de datos MySQL es cada vez más frecuente.

La gestión de contenedores de bajo nivel casi siempre se realiza a través de Docker. Las plataformas de gestión de contenedores, como OpenShift y Kubernetes, simplifican aún más la gestión de entornos de contenedores de gran tamaño. Los beneficios de la contenerización incluyen costos más bajos, porque no hay necesidad de licenciar un hipervisor. Además, los contenedores permiten que varias bases de datos se ejecuten aisladas entre sí mientras comparten el mismo kernel y sistema operativo subyacente. Los contenedores se pueden aprovisionar en microsegundos.

NetApp ofrece Astra Trident para proporcionar funcionalidades de gestión avanzadas del almacenamiento. Por ejemplo, Astra Trident permite que un contenedor creado en Kubernetes aprovisione automáticamente su almacenamiento en el nivel apropiado, aplique políticas de exportación, establezca políticas de Snapshot e incluso clone un contenedor a otro. Para obtener más información, consulte ["Documentación de Astra Trident".](https://docs.netapp.com/us-en/trident/index.html)

### <span id="page-2-2"></span>**MySQL y NFSv3 mesas de ranura**

El rendimiento de NFSv3 en Linux depende de un parámetro llamado

tcp\_max\_slot\_table\_entries.

Las tablas de ranuras TCP son equivalentes a NFSv3 a la profundidad de la cola del adaptador de bus de host (HBA). En estas tablas se controla el número de operaciones de NFS que pueden extraordinarias a la vez. El valor predeterminado suele ser 16, que es demasiado bajo para un rendimiento óptimo. El problema opuesto ocurre en los kernels más nuevos de Linux, que pueden aumentar automáticamente el límite de la tabla de ranuras TCP a un nivel que sature el servidor NFS con solicitudes.

Para obtener un rendimiento óptimo y evitar problemas de rendimiento, ajuste los parámetros del núcleo que controlan las tablas de ranuras TCP.

Ejecute el sysctl -a | grep tcp. \*. slot table command, y observe los siguientes parámetros:

```
# sysctl -a | grep tcp.*.slot table
sunrpc.tcp_max_slot_table_entries = 128
sunrpc.tcp slot table entries = 128
```
Todos los sistemas Linux deben incluir sunrpc.tcp slot table entries, pero solo algunos incluyen sunrpc.tcp\_max\_slot\_table\_entries. Ambos deben establecerse en 128.

#### **Precaución**

Si no se establecen estos parámetros, puede tener efectos significativos en el rendimiento. En algunos casos, el rendimiento es limitado porque el sistema operativo linux no está emitiendo suficiente I/O. En otros casos, las latencias de I/O aumentan cuando el sistema operativo linux intenta emitir más operaciones de I/O de las que se pueden mantener.

### <span id="page-3-0"></span>**Programadores de I/O y MySQL**

El kernel de Linux permite un control de bajo nivel sobre la forma en que se programa la E/S para bloquear los dispositivos.

Los valores predeterminados en varias distribuciones de Linux varían considerablemente. MySQL recomienda que utilice NOOP o a deadline Planificador de I/O con I/O asíncrono nativo (AIO) en Linux. En general, los clientes de NetApp y las pruebas internas muestran mejores resultados con NoOps.

El motor de almacenamiento InnoDB de MySQL utiliza el subsistema de E/S asíncrono (AIO nativo) en Linux para realizar solicitudes de lectura anticipada y escritura para páginas de archivos de datos. Este comportamiento es controlado por el innodb use native aio opción de configuración, que está activada de forma predeterminada. Con AIO nativo, el tipo de programador de E/S tiene mayor influencia en el rendimiento de E/S. Realice pruebas de rendimiento para determinar qué programador de I/O ofrece los mejores resultados para su carga de trabajo y su entorno.

Consulte la documentación relevante de Linux y MySQL para obtener instrucciones sobre la configuración del programador de I/O.

### <span id="page-3-1"></span>**Descriptores de archivos MySQL**

Para ejecutarse, el servidor MySQL necesita descriptores de archivo y los valores predeterminados no son suficientes.

Las utiliza para abrir nuevas conexiones, almacenar tablas en la caché, crear tablas temporales para resolver consultas complicadas y acceder a las persistentes. Si mysqld no puede abrir nuevos archivos cuando sea necesario, puede dejar de funcionar correctamente. Un síntoma común de este problema es el error 24, "Demasiados archivos abiertos". El número de descriptores de archivo que mysqld puede abrir simultáneamente se define por el open files limit opción establecida en el archivo de configuración (/etc/my.cnf). Pero open\_files\_limit también depende de los límites del sistema operativo. Esta dependencia hace que la configuración de la variable sea más complicada.

MySQL no puede definir su open\_files\_limit opción superior a la especificada en ulimit 'open files'. Por lo tanto, debe establecer explícitamente estos límites en el nivel del sistema operativo para permitir que MySQL abra archivos según sea necesario. Hay dos formas de comprobar el límite de archivos en Linux:

- La ulimit command le proporciona rápidamente una descripción detallada de los parámetros que se permiten o bloquean. Los cambios realizados por la ejecución de este comando no son permanentes y se borrarán tras un reinicio del sistema.
- Cambios en la /etc/security/limit.conf el archivo es permanente y no se ve afectado por un reinicio del sistema.

Asegúrese de cambiar los límites duros y suaves para el usuario mysql. Los siguientes extractos son de la configuración:

```
mysql hard nofile 65535
mysql soft nofile 65353
```
En paralelo, actualice la misma configuración en  $my \cdot cnf$  para utilizar completamente los límites de archivo

abierto.

#### **Información de copyright**

Copyright © 2024 NetApp, Inc. Todos los derechos reservados. Imprimido en EE. UU. No se puede reproducir este documento protegido por copyright ni parte del mismo de ninguna forma ni por ningún medio (gráfico, electrónico o mecánico, incluidas fotocopias, grabaciones o almacenamiento en un sistema de recuperación electrónico) sin la autorización previa y por escrito del propietario del copyright.

El software derivado del material de NetApp con copyright está sujeto a la siguiente licencia y exención de responsabilidad:

ESTE SOFTWARE LO PROPORCIONA NETAPP «TAL CUAL» Y SIN NINGUNA GARANTÍA EXPRESA O IMPLÍCITA, INCLUYENDO, SIN LIMITAR, LAS GARANTÍAS IMPLÍCITAS DE COMERCIALIZACIÓN O IDONEIDAD PARA UN FIN CONCRETO, CUYA RESPONSABILIDAD QUEDA EXIMIDA POR EL PRESENTE DOCUMENTO. EN NINGÚN CASO NETAPP SERÁ RESPONSABLE DE NINGÚN DAÑO DIRECTO, INDIRECTO, ESPECIAL, EJEMPLAR O RESULTANTE (INCLUYENDO, ENTRE OTROS, LA OBTENCIÓN DE BIENES O SERVICIOS SUSTITUTIVOS, PÉRDIDA DE USO, DE DATOS O DE BENEFICIOS, O INTERRUPCIÓN DE LA ACTIVIDAD EMPRESARIAL) CUALQUIERA SEA EL MODO EN EL QUE SE PRODUJERON Y LA TEORÍA DE RESPONSABILIDAD QUE SE APLIQUE, YA SEA EN CONTRATO, RESPONSABILIDAD OBJETIVA O AGRAVIO (INCLUIDA LA NEGLIGENCIA U OTRO TIPO), QUE SURJAN DE ALGÚN MODO DEL USO DE ESTE SOFTWARE, INCLUSO SI HUBIEREN SIDO ADVERTIDOS DE LA POSIBILIDAD DE TALES DAÑOS.

NetApp se reserva el derecho de modificar cualquiera de los productos aquí descritos en cualquier momento y sin aviso previo. NetApp no asume ningún tipo de responsabilidad que surja del uso de los productos aquí descritos, excepto aquello expresamente acordado por escrito por parte de NetApp. El uso o adquisición de este producto no lleva implícita ninguna licencia con derechos de patente, de marcas comerciales o cualquier otro derecho de propiedad intelectual de NetApp.

Es posible que el producto que se describe en este manual esté protegido por una o más patentes de EE. UU., patentes extranjeras o solicitudes pendientes.

LEYENDA DE DERECHOS LIMITADOS: el uso, la copia o la divulgación por parte del gobierno están sujetos a las restricciones establecidas en el subpárrafo (b)(3) de los derechos de datos técnicos y productos no comerciales de DFARS 252.227-7013 (FEB de 2014) y FAR 52.227-19 (DIC de 2007).

Los datos aquí contenidos pertenecen a un producto comercial o servicio comercial (como se define en FAR 2.101) y son propiedad de NetApp, Inc. Todos los datos técnicos y el software informático de NetApp que se proporcionan en este Acuerdo tienen una naturaleza comercial y se han desarrollado exclusivamente con fondos privados. El Gobierno de EE. UU. tiene una licencia limitada, irrevocable, no exclusiva, no transferible, no sublicenciable y de alcance mundial para utilizar los Datos en relación con el contrato del Gobierno de los Estados Unidos bajo el cual se proporcionaron los Datos. Excepto que aquí se disponga lo contrario, los Datos no se pueden utilizar, desvelar, reproducir, modificar, interpretar o mostrar sin la previa aprobación por escrito de NetApp, Inc. Los derechos de licencia del Gobierno de los Estados Unidos de América y su Departamento de Defensa se limitan a los derechos identificados en la cláusula 252.227-7015(b) de la sección DFARS (FEB de 2014).

#### **Información de la marca comercial**

NETAPP, el logotipo de NETAPP y las marcas que constan en <http://www.netapp.com/TM>son marcas comerciales de NetApp, Inc. El resto de nombres de empresa y de producto pueden ser marcas comerciales de sus respectivos propietarios.